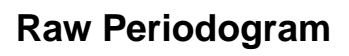

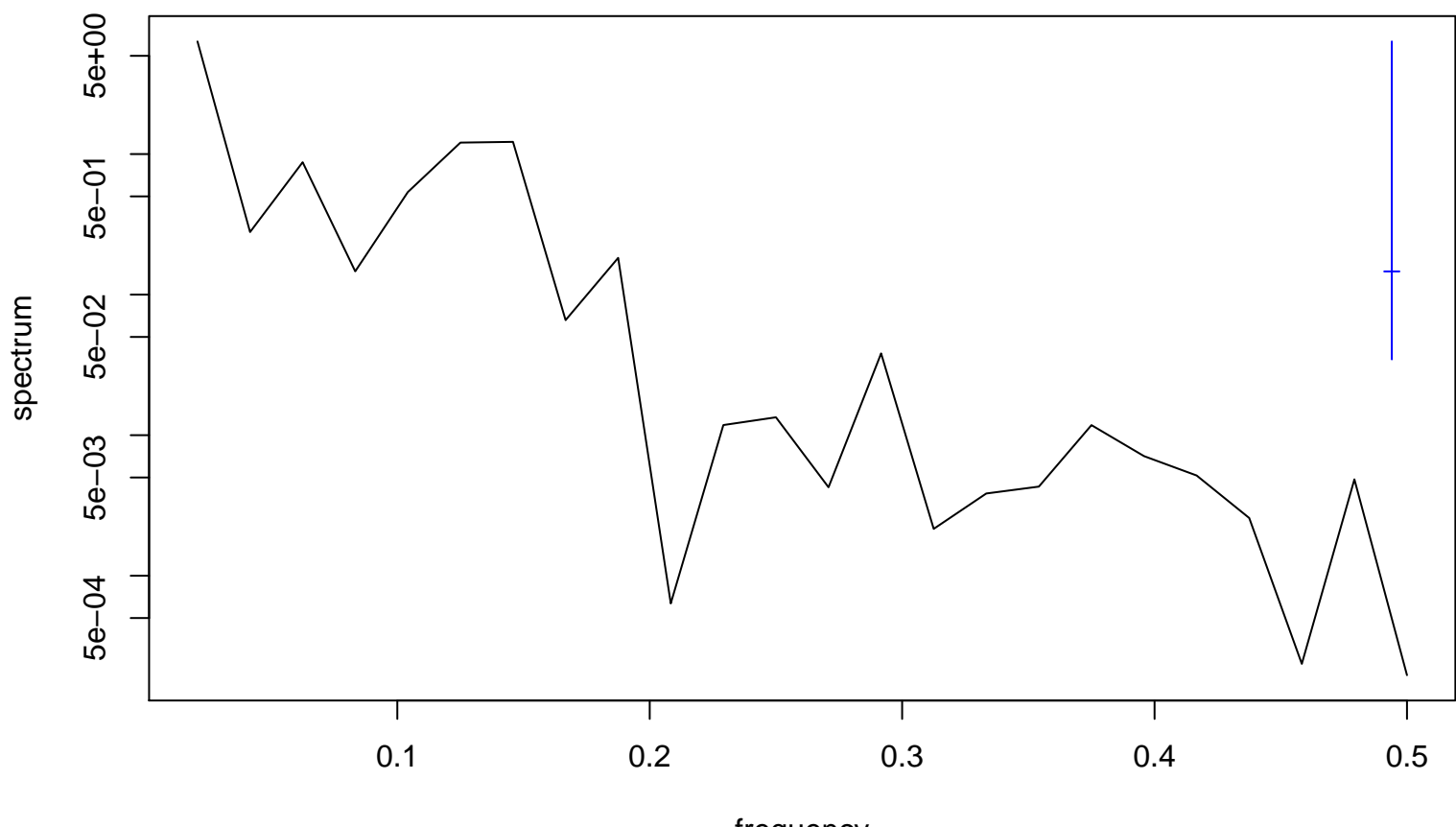

frequency bandwidth = 0.00601